## SAP ABAP table GRRM\_S\_API\_SCASE\_CHANGE {Scenario case change values}

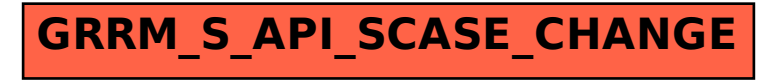